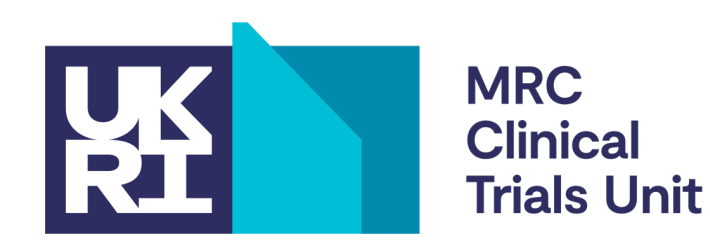

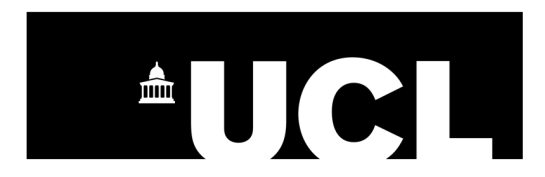

### **Coding robust simulation studies in Stata**

**Ella Marley-Zagar**, **Tim Morris** MRC Clinical Trials Unit at UCL

e.marley-zagar@ucl.ac.uk tim.morris@ucl.ac.uk @tmorris\_mrc

Stata Biostatistics and Epidemiology Virtual Symposium 23 Feb 2023 1

**Smarter Studies Global Impact** 

#### **Plan of talk**

Introduce simulation studies and **ADEMP**

Some tips when something has gone wrong

Analysis of simulation studies using siman

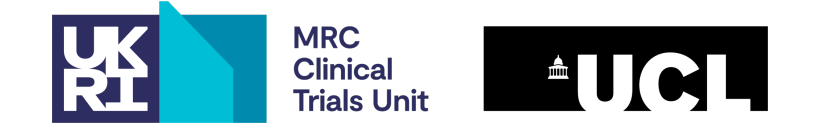

# **Introducing simulation studies**

Simulation studies are used in a variety of disciplines.

They are an important and useful tool which enables researchers to compare different statistical methods and understand their properties.

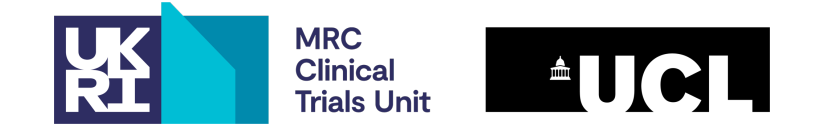

# **What can simulation studies be used for?**

- Check that code does the intended analysis
- Check robustness of programs
- Better understand statistical concepts
- Understand new commands
- Check algebra
- **Evaluate a new statistical method**
- **Compare statistical methods head-to-head**
- **Calculate sample size / power**
- …and more

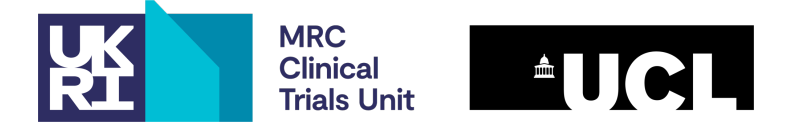

# **Simulation study set up: ADEMP**

In a simulation study, data is often generated from some distribution (so often we know the truth), the data is analysed and compared with the known truth. Convenient to plan using 'ADEMP' structure.

**Aims**: What question(s) the simulation study addresses **Data-generating mechanisms** (DGMs): How the simulated datasets are to be generated **Estimands/targets**: quantities to be estimated by the analysis **Methods of analysis**: How a given simulated dataset is to be analysed **Performance measures**: How the performance of the methods of analysis is to be summarised

(Also worth thinking about implementation and reporting)

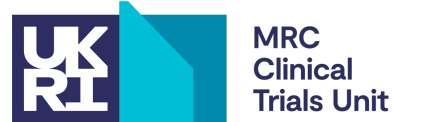

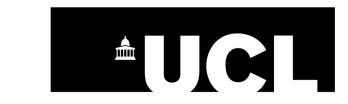

#### **Two types of dataset**

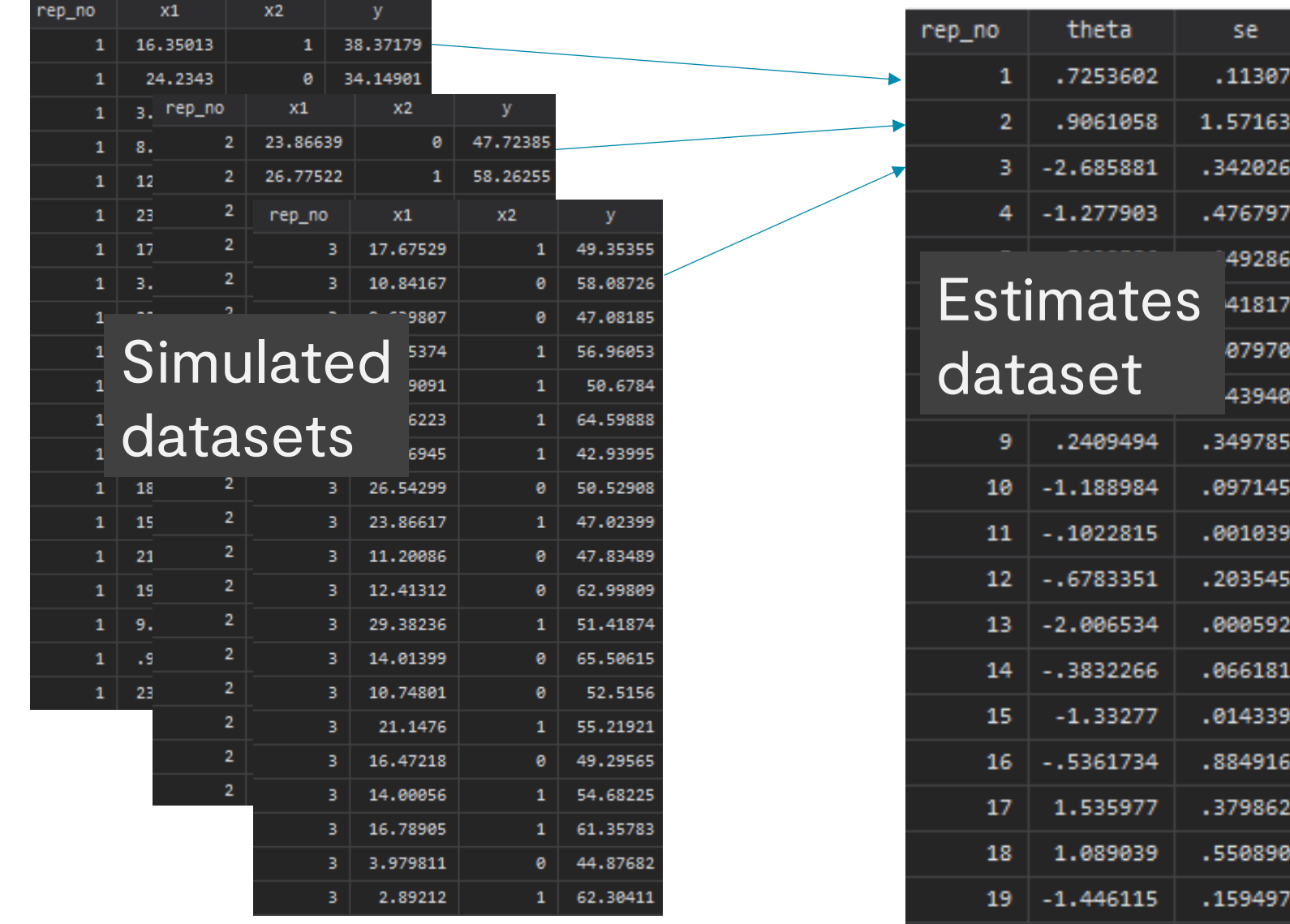

 $\vert$  -.6660534

20

.7300485

### **I don't believe it!**

We often find ourselves in the position of seeing some simulation results – our own, a colleague's or a student's – and thinking:

#### **'I'M SCEPTICAL OF THESE RESULTS'** or **'I DON'T BELIEVE THIS'**

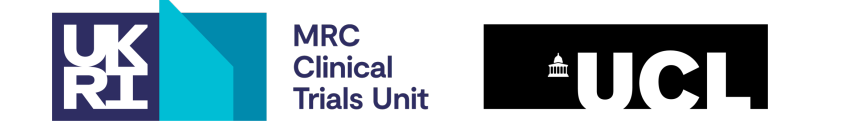

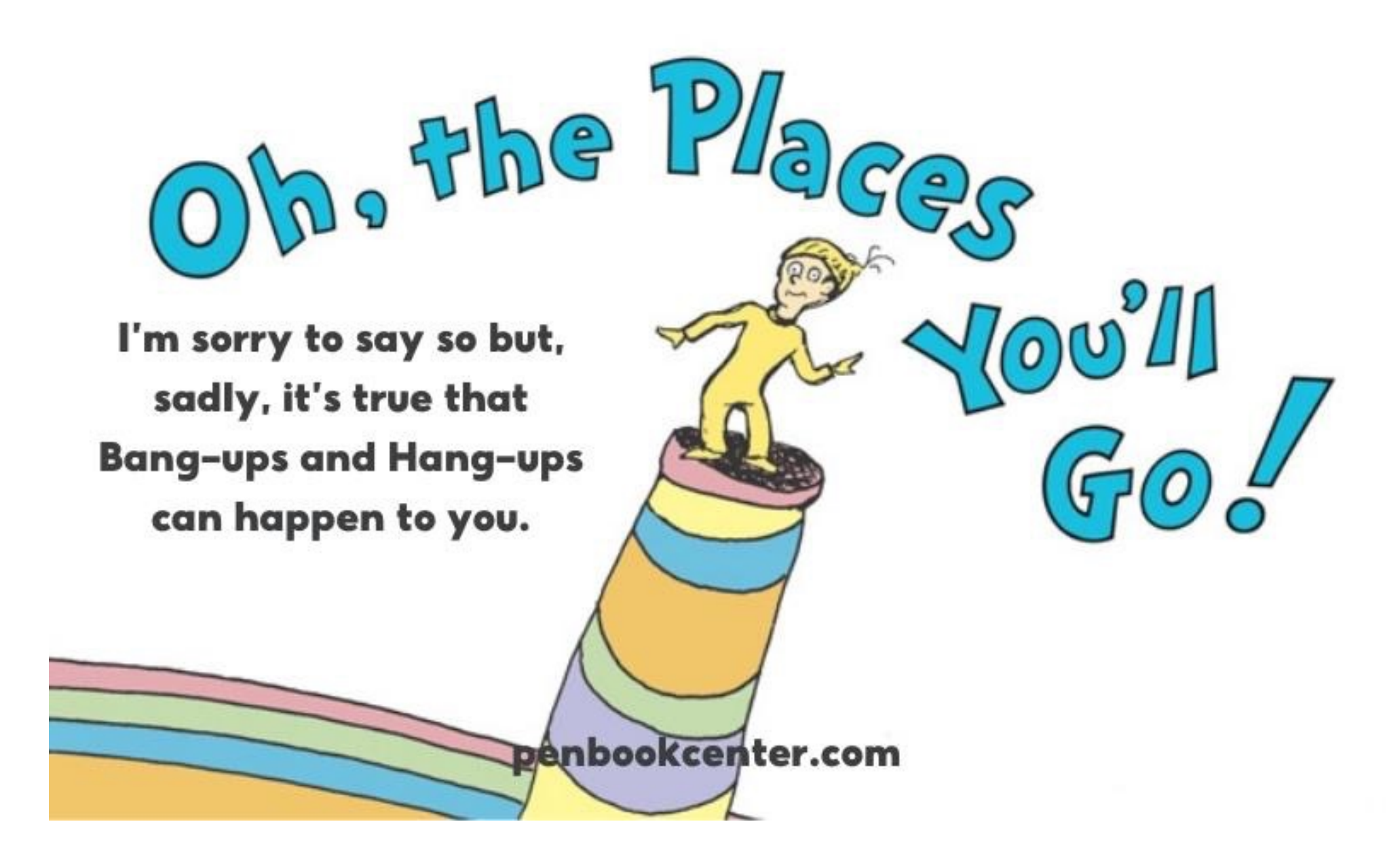

# **But is it wrong?**

The fact that we are sceptical does not necessarily mean the result is wrong

That being said, in many cases it is.

We need to make sure we have exhausted possible errors to the extent possible.

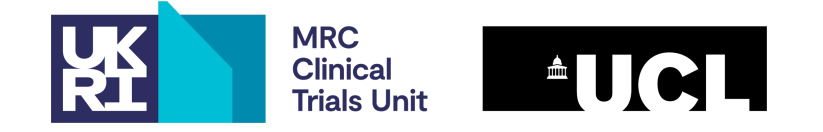

# **Three 'phases' of simulation study**

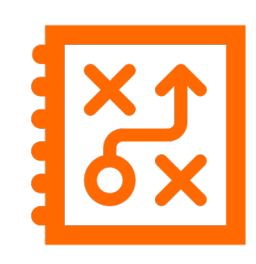

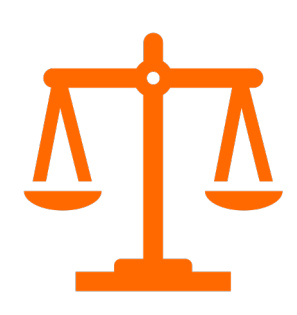

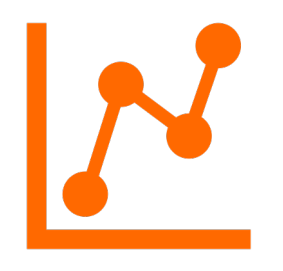

#### **Design** Getting ADEMP right!

**Conduct**

Writing code to generate data, analyse, store results

**Analysis**

Computing performance measures from an estimates dataset

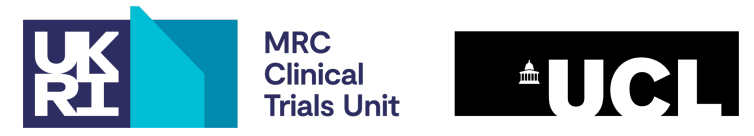

# **A series of tips**

Based on 'How to check a simulation study' osf.io/d

Problems often arise when we have many DGMs, estimal of analysis.

Issues that involve Stata can occur in any of the thi

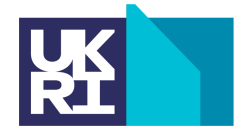

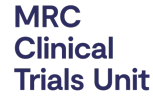

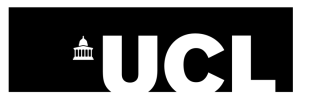

# **Running example: White & Carlin**

Loosely based on: White IR, Carlin JB. Bias and efficiency of multiple imputation compared with complete-case analysis for missing covariate values. *Statistics in Medicine* 2010; 29: 2920–2931.

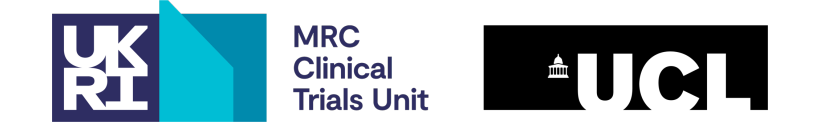

# **Running example: White & Carlin**

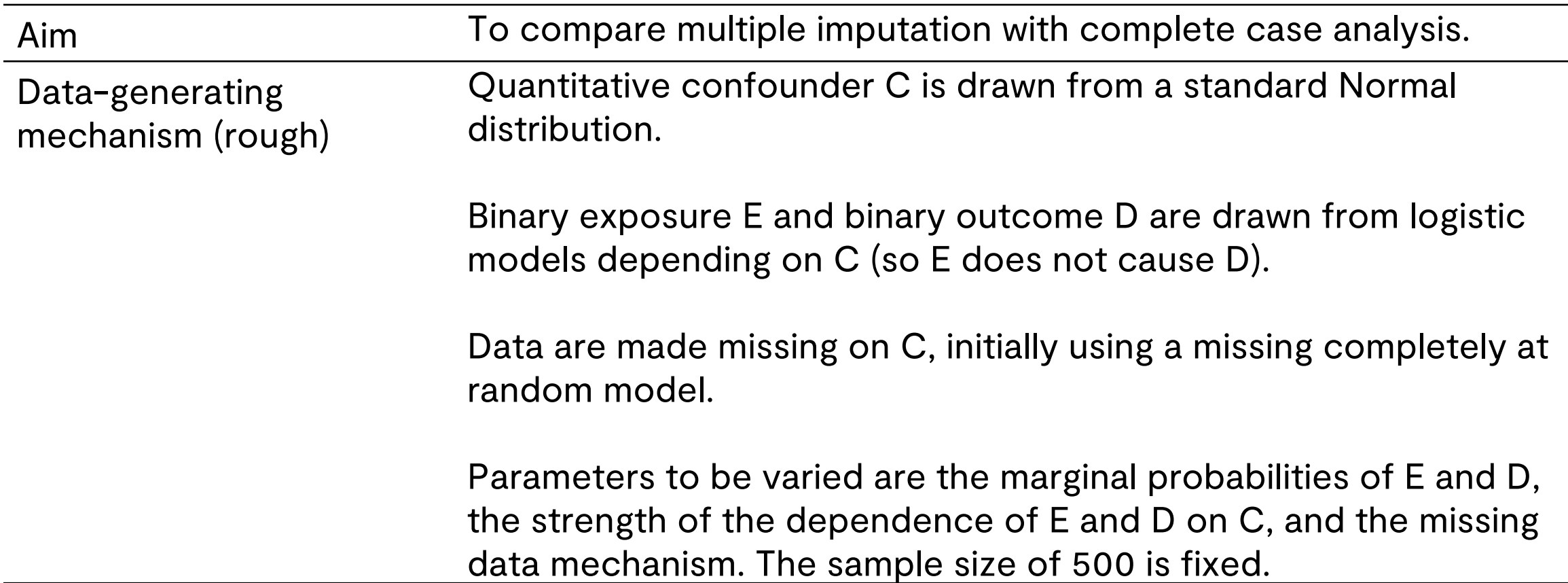

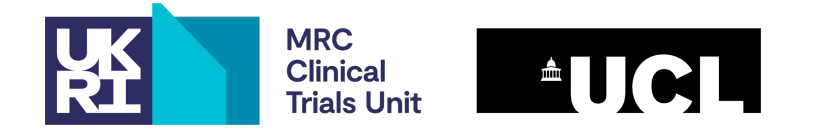

# **Running example: White & Carlin**

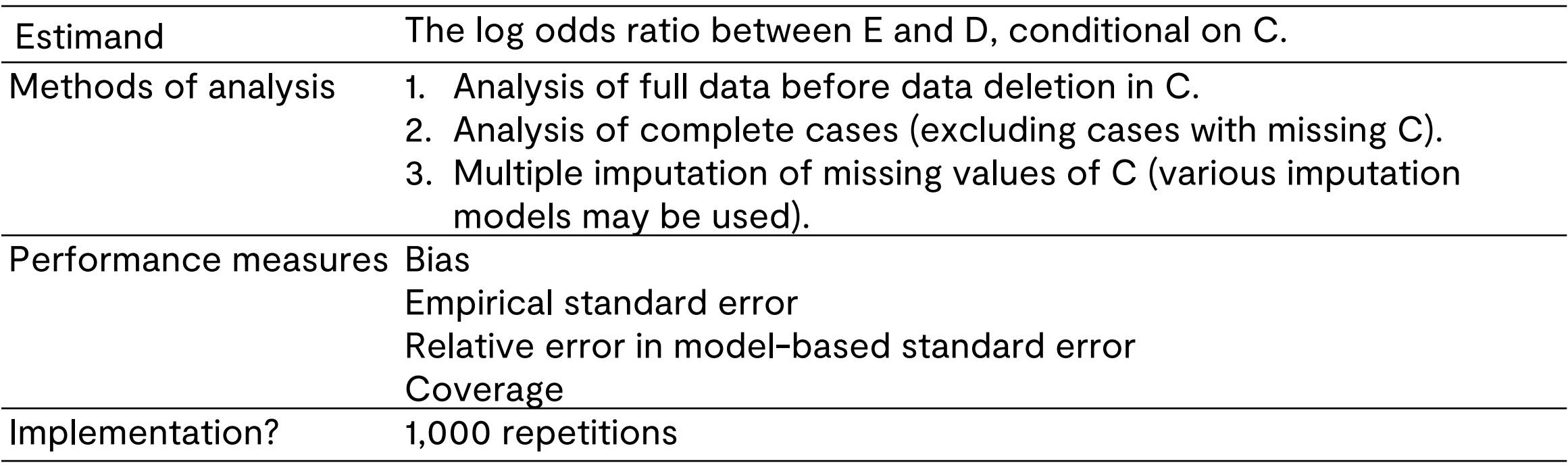

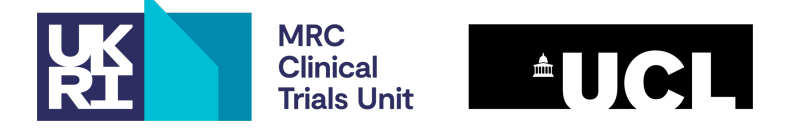

#### **Two tips**

TIP: If possible, include a 'benchmark' setting with known properties – either known theoretically or 'known' from someone else's simulation study. In our missing data example, we have included 'full data' as this should give better performance than any analysis with incomplete data.

TIP: Write well-structured code *from the start!*

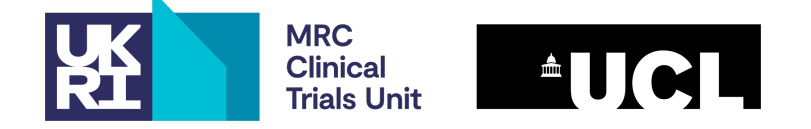

#### **Well-structured code?**

Two criteria for 'well structured code':

- 1. For a single repetition, to the extent possible, separate data generation, data analysis and 'posting'/storage of result/s
- 2. Produce a well-structured estimates dataset

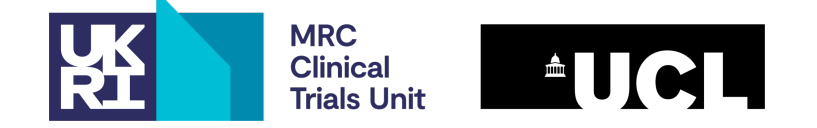

# **Well structured code: a suggestion**

Write:

- A program that generates data
- A program that analyses data and returns (or directly posts) results of interest
- A program that repeatedly calls these and structures the results sensibly an estimates dataset

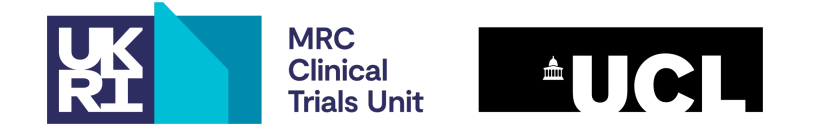

# **DGM program**

```
program define gendata
```
version 17

```
syntax, obs(int) logite(string) logitd(string) pmiss(string)
```

```
clear
```

```
set obs `obs'
```
drawnorm Ctrue

```
gen E = runiform() < invlogit(`logite')
```

```
gen D = runiform() < invlogit(`logitd')
```

```
gen Cobs = Ctrue if runiform() = `pmiss'
```
end

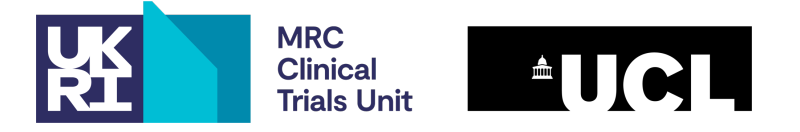

# **Analysis program**

```
program define anadata
```

```
version 14
syntax, rep(int 0) [ post(string) ]
```

```
* Method 1: full data before data deletion
logit D E Ctrue
if !mi("`post'") post `post' (`rep') ("Full") ( b[E]) ( se[E]) (e(N)) (.)
* we are posting: \begin{array}{cccc} \star \end{array} rep method est se N df
…
mi impute regress Cobs D##E, add(5)
mi estimate, post: logit D E Cobs
```

```
if !mi('')post'') post 'post' ('rep') ('MI'') (b[E]) (se[E]) (e(N)) //(e(df_mi)[1,"D:E"])
```
end

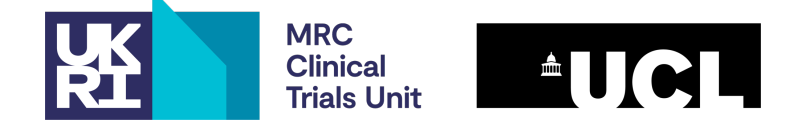

# **Tip: study a single very large dataset**

Ideally, 'fit back' the data-generating model and check that number of observations is correct, parameters are close to inputs, true values of parameters are trapped by confidence intervals, etc.

gendata , obs(1000000)

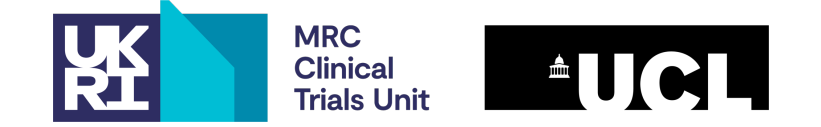

# **Tip: run with three repetitions**

- 1. Verify that your estimates dataset is 'well-structured'
- 2. Verify that the second and third repetitions produce different data and results

Why? Sometimes simulation code wrongly sets the seed within a program starting the first repetition. This is sometimes done in some program called by gendata or anadata.

If (for example) this is done at the end of a repetition, the second and third repetitions will produce identical data and results.

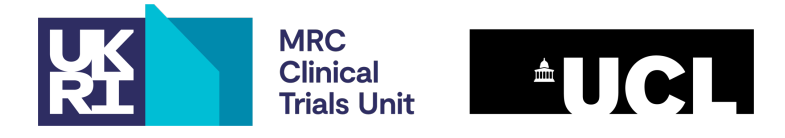

# **Tip: run with three repetitions**

- . set rngstream 1
- . set seed 576819506
- . local nreps **3**
- . tempname est
- . postfile `est' int(rep) str3(method) float(b se) int(N) float(df)
- > using estimates, replace
- . forvalues i=1/`nreps' {
- . gendata, obs(500) logite(-1+C) logitd(-1+C) pmiss(.3)
- . anadata, rep(`i') post(`est')
- . }
- . postclose `est'

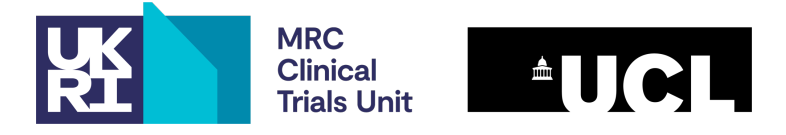

### **Tip: run with three repetitions**

. list, sepby(rep)

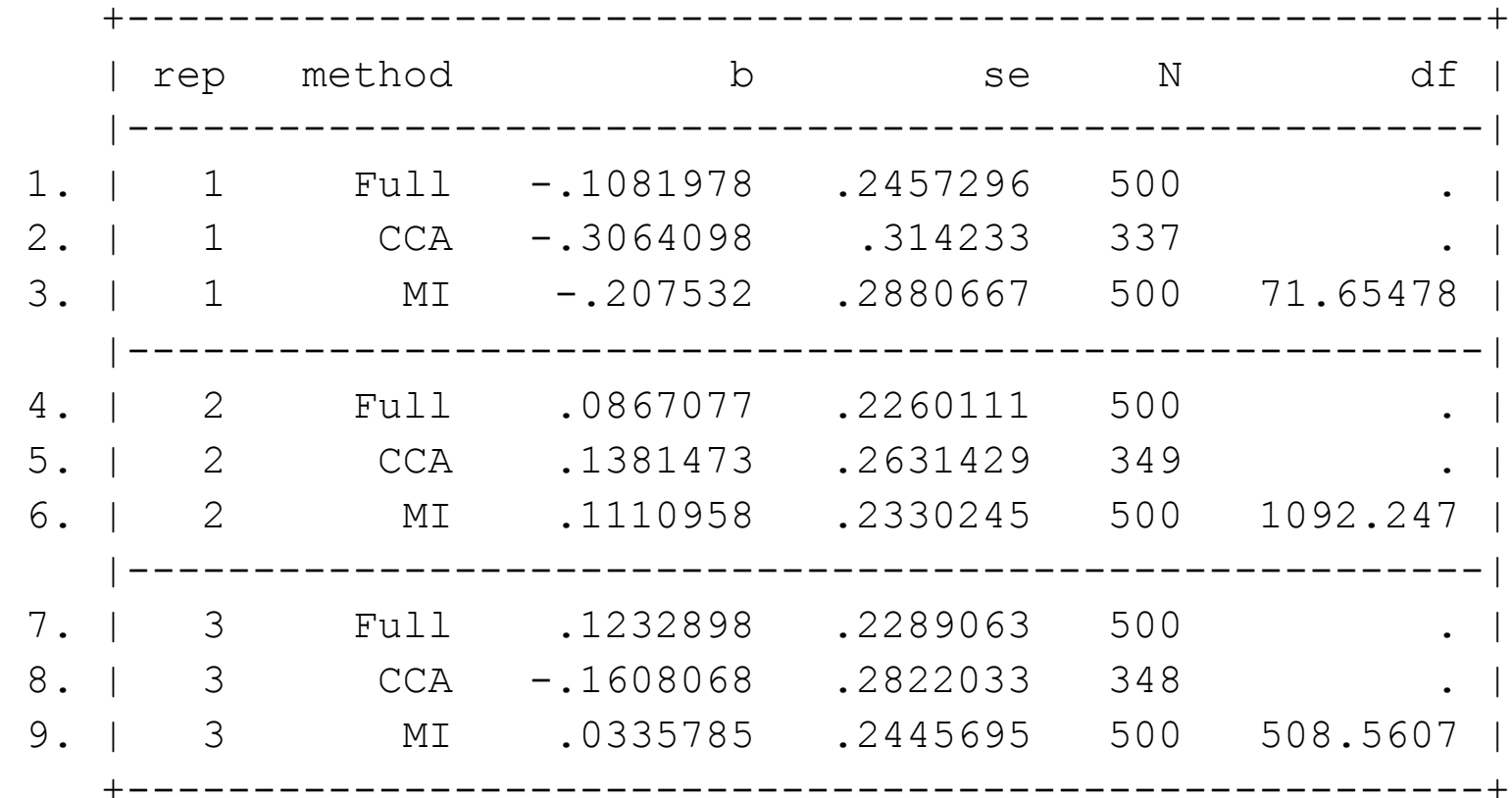

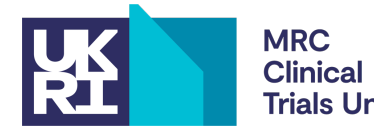

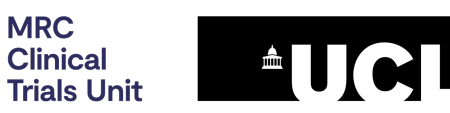

# **Tip: anticipate analysis failures**

Code should be written to capture the error so the simulation does not halt.

The failure of a method should be stored  $-$  and investigated  $-$  along with its error code.

- . capture noisily logit D E Cobs
- . if  $rc==0$  & !mi("`post'") post `post' (`rep') ("CCA")
- $>$  (b[E]) (se[E]) (e(N)) (.) (rc)
- . if  $rc>0$  & !mi("`post'") post `post' (`rep') ("CCA") (.)
- > (.) (.) (.) **(\_rc)**

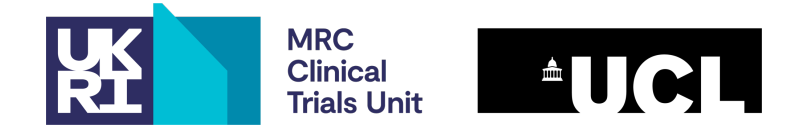

#### **Tip: make it easy to recreate a[ny simulated dataset](https://github.com/tpmorris/TheRightWay/blob/master/3TheRightWay.do)**

Your estimates dataset needs a unique identifier for repetition number and a variable giving the method

If we can recreate a specific result, we can explore etc. Two ways:

- 1. Store the RNG state at the start of a repetition: github.com/tpmorris/TheRightWay/
- 2. Save every simulated dataset (if the analysis has such as multiple imputation or bootstrap, you state

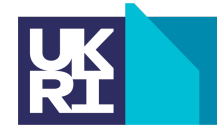

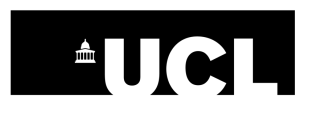

# **Analysis tips**

The pre-print gives some tips for understanding issues with analysis, which we won't recap here (more focused on understanding results than on 'coding robust simulation studies').

If you have a well-structured estimates dataset, Ella is now going to talk through a suite of commands that analyse a simulation study. In particular, it automates unpleasant data wrangling, analysis and several graphics.

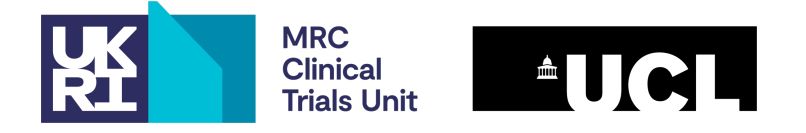

#### **ELLA'S SLIDES**

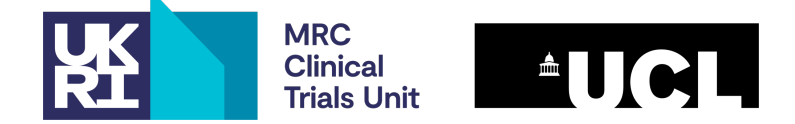

# **Introducing** siman

We introduce the siman suite which has been created to assist the analysis of simulation results.

A set of Stata programs that offer data manipulation, analysis and graphics to process, explore and visualise the results of simulation studies.

The new siman program described here is available at *https://github.com/UCL/siman*

Work with Ian White and Tim Morris, MRC Clinical Trials Unit at UCL

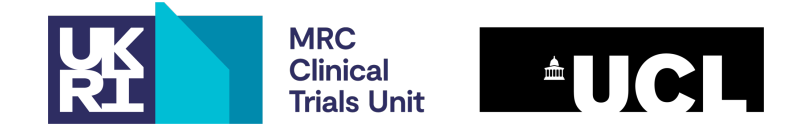

# **Types of dataset: Estimates data**

- Estimates data set: results from analysing multiple simulated data sets, with data relating to different statistics (e.g. point estimate (est), se) for each simulated data set.
- repetition (rep): simulation number

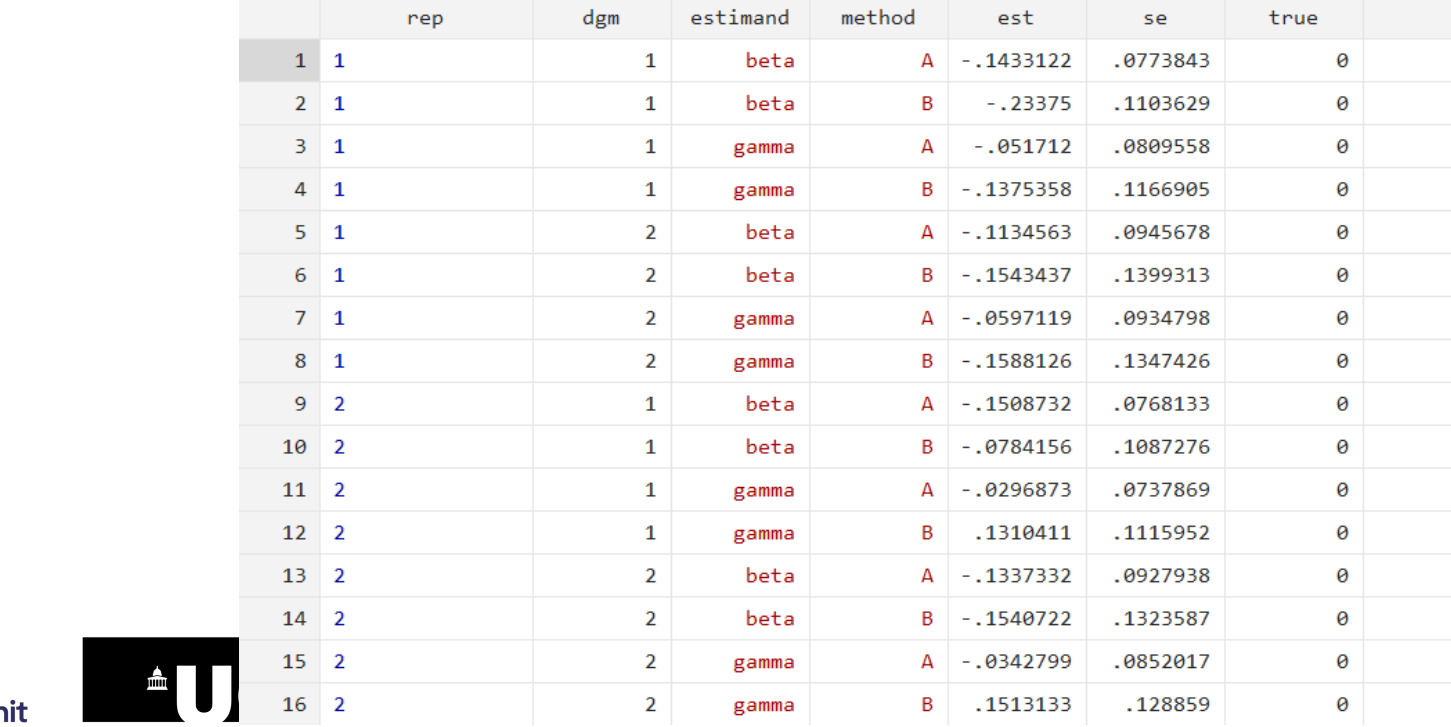

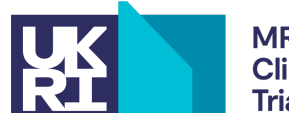

# **Types of dataset: long and wide**

For the input estimates data, there are 3 formats permitted by the siman suite:

- 1. Long for both targets and methods: longlong
- 2. Wide for both target and methods : widewide
- 3. Long for targets, wide for methods : longwide

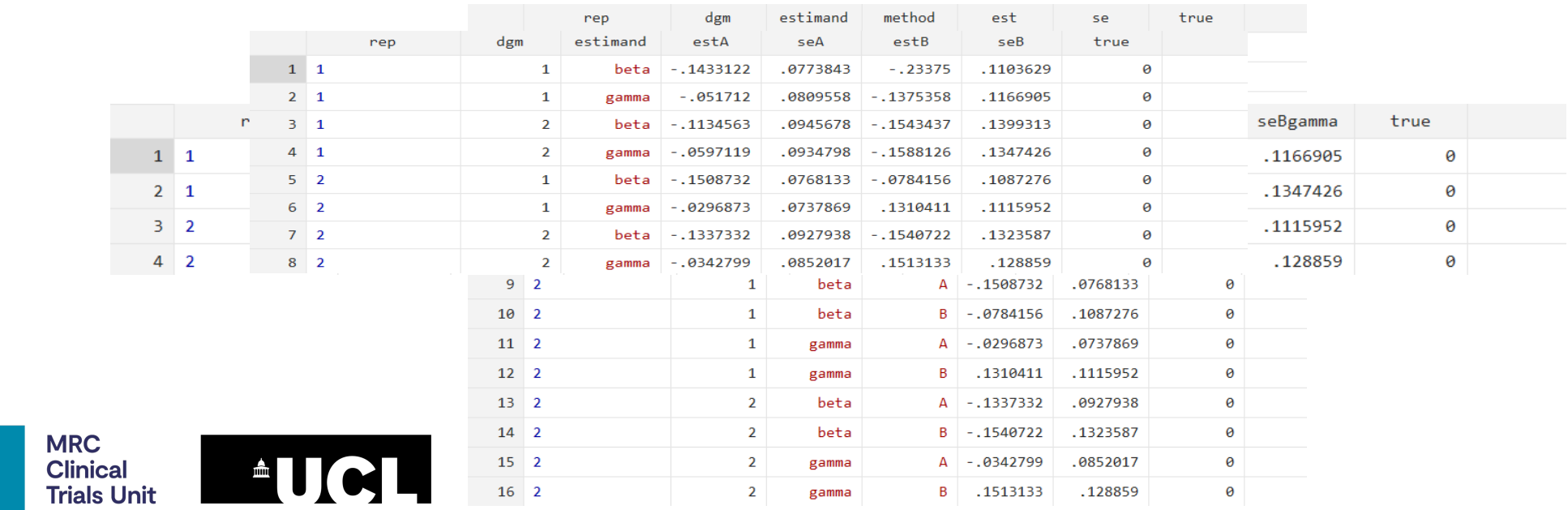

### **Performance Measures**

Typically a statistical method outputs an estimate  $\widehat{\theta}$ , its standard error  $se(\widehat{\theta})$ and a confidence interval ( $\hat{\theta}$  low,  $\hat{\theta}$  upp)

The following performance measures may be of interest:

- •Properties of estimate  $\widehat{\theta}$ 
	- ■Bias
	- §Empirical SE
	- §MSE
- Properties of SE
	- **Average model-based SE**
- •Properties of confidence interval
	- ■Coverage
	- §Power

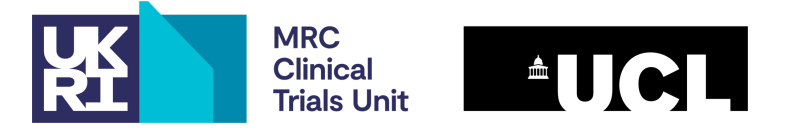

#### **Types of Data Sets: OUTPUT Performance Measures**

Performance measures data set: results from analysing an estimates data set, with data relating to different performance measures (e.g. bias, coverage) summarised over estimates data sets for different data generating mechanisms.

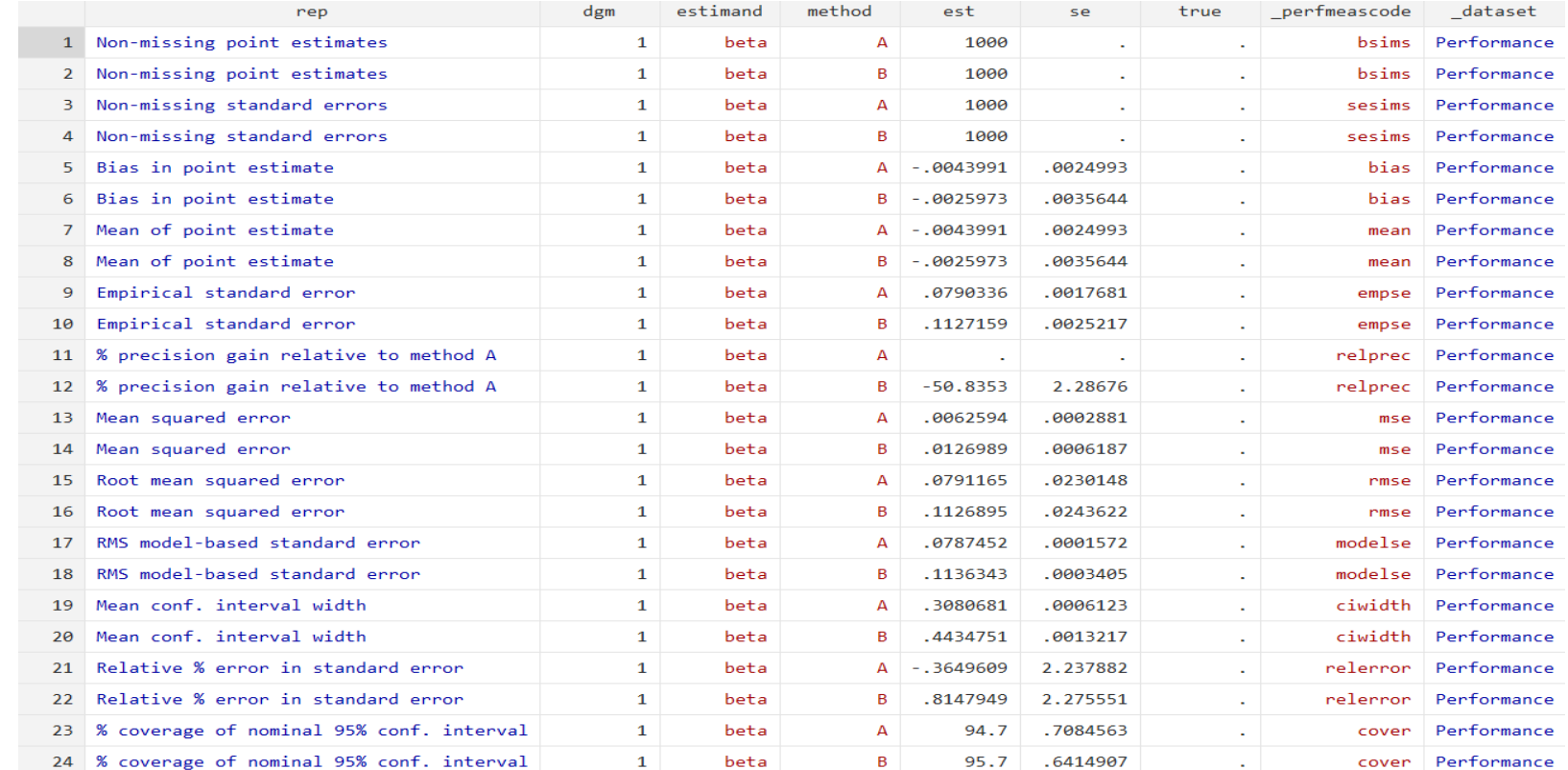

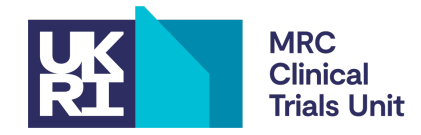

# **Setting up siman: long-long format**

siman setup takes the estimates data set held in memory, checks the data, reformats it if necessary and attaches characteristics to the data set available for use across multiple sessions.

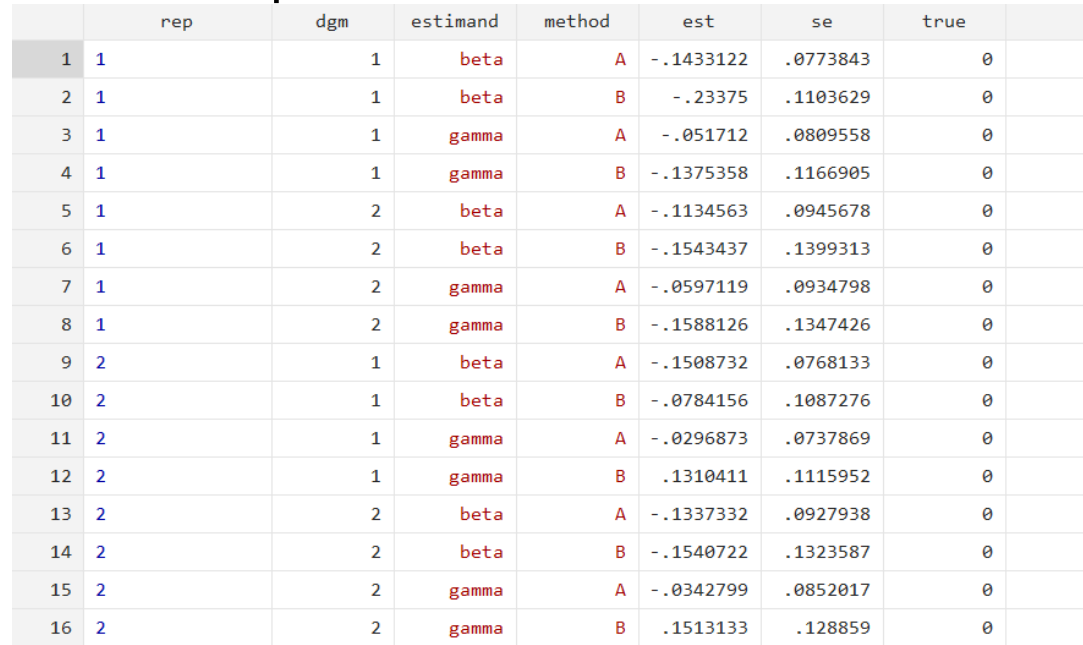

siman setup, rep(rep) dgm(dgm) target(estimand) method(method) est(est) se(se) true(true)

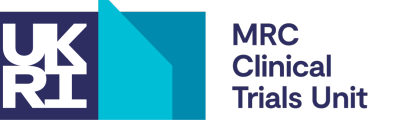

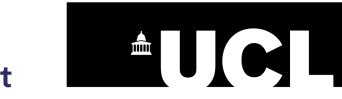

### **Setting up siman: wide-wide format**

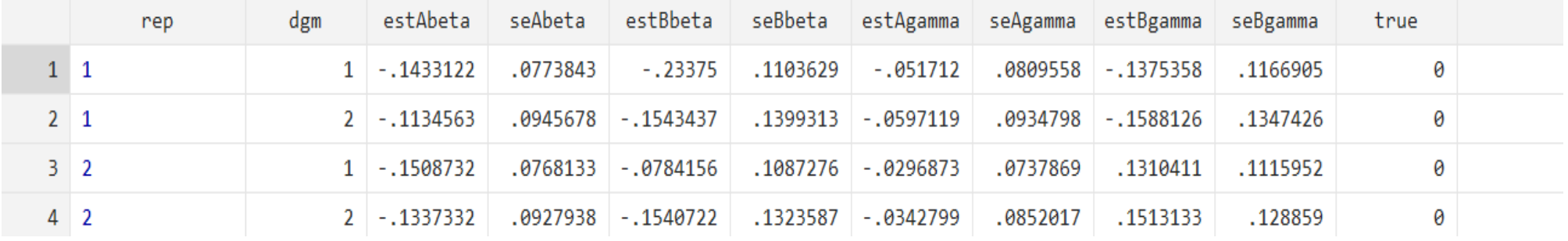

siman setup, rep(rep) dgm(dgm) **target(beta gamma) method(A B)** est(est) se(se) true(true) **order(method)** 

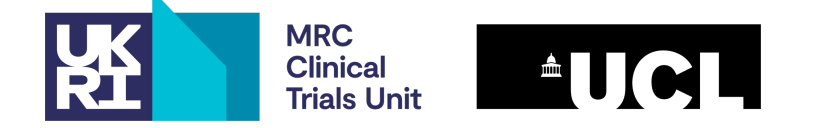

#### **Setting up siman: siman describe**

SUMMARY OF DATA

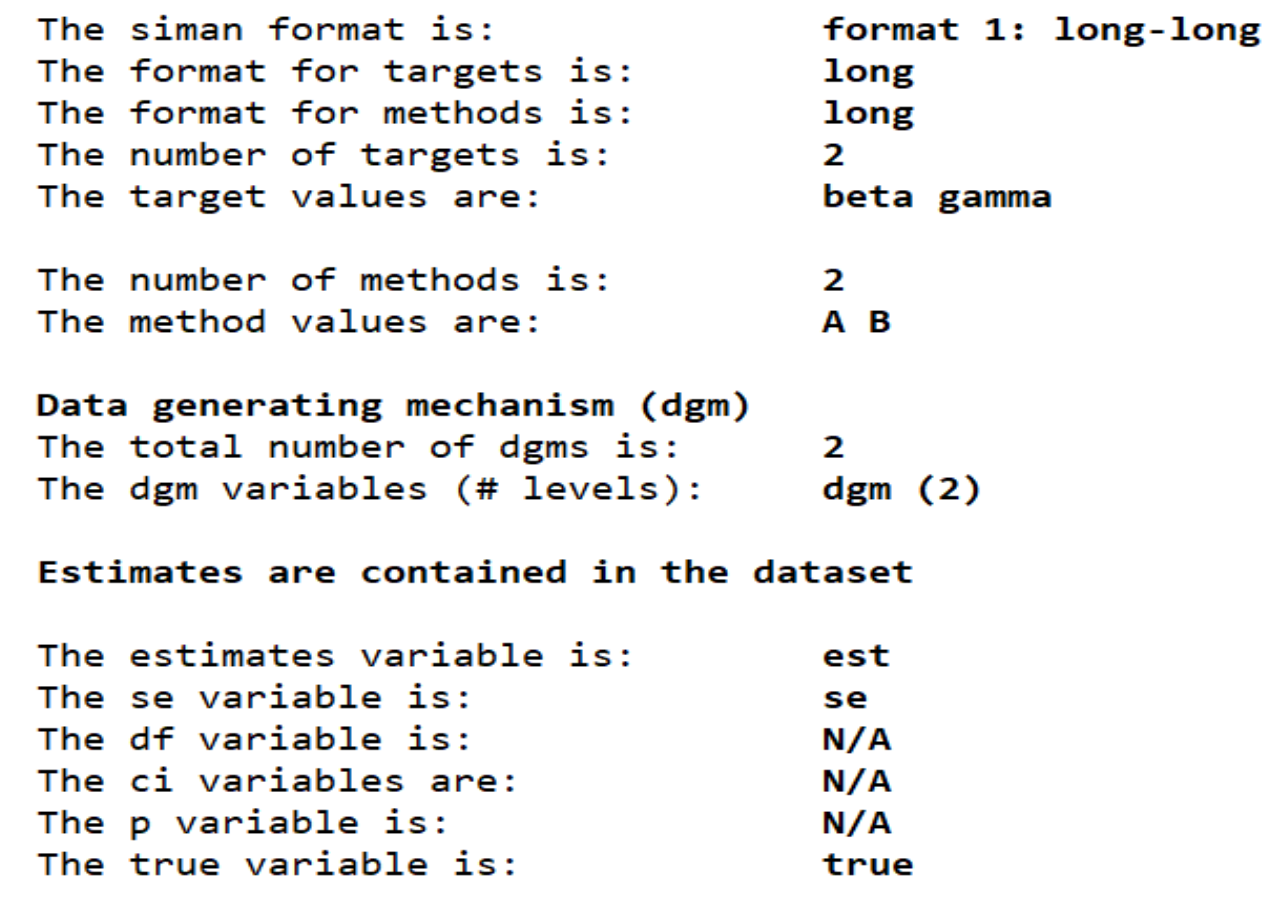

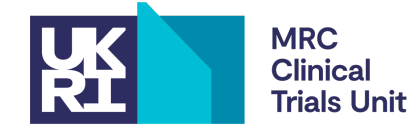

35

#### **Exploring the estimates data: siman reshape**

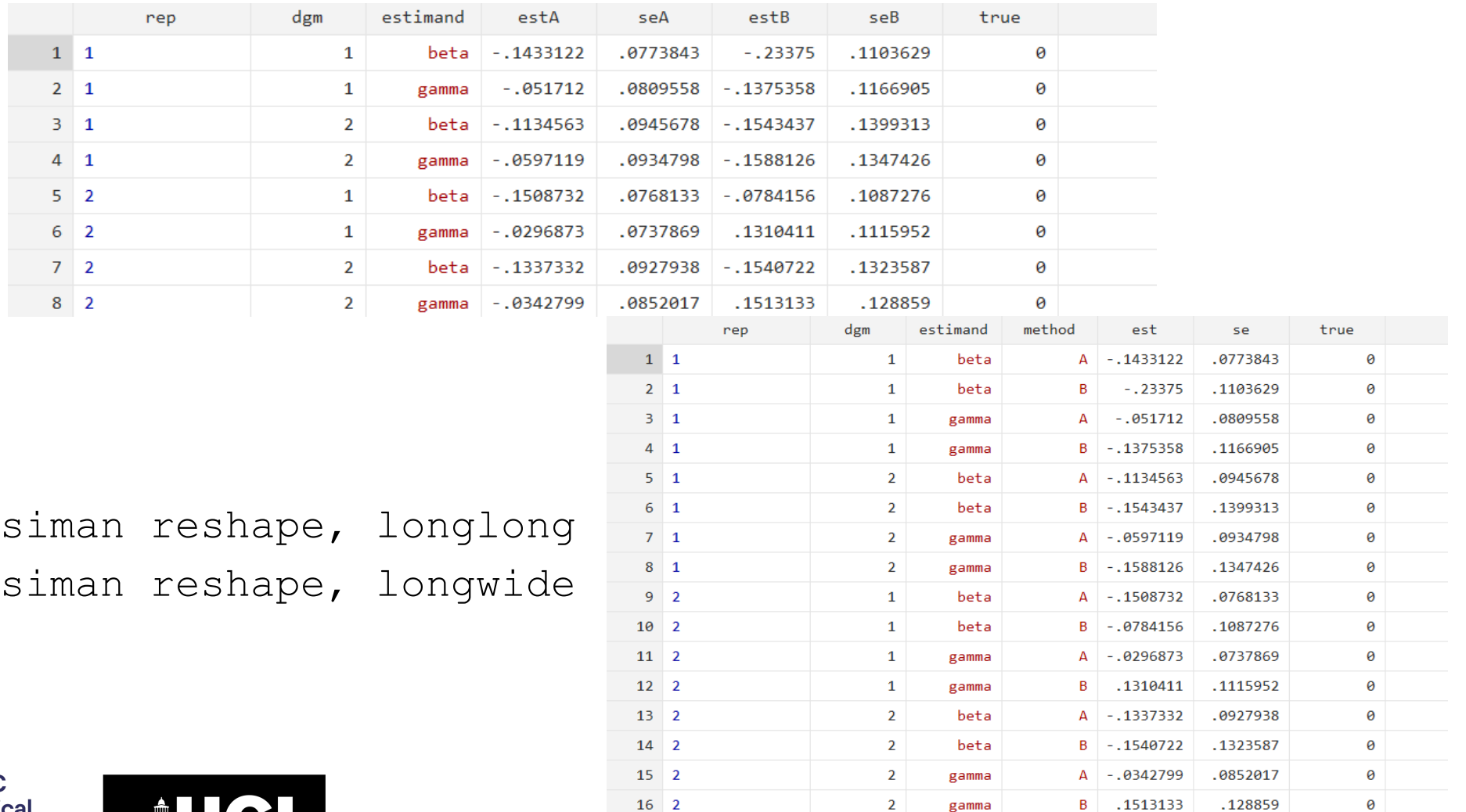

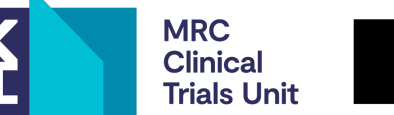

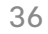

#### **Exploring the estimates data: from earlier**

simcheck paper, White et al. (preprint https://osf.io

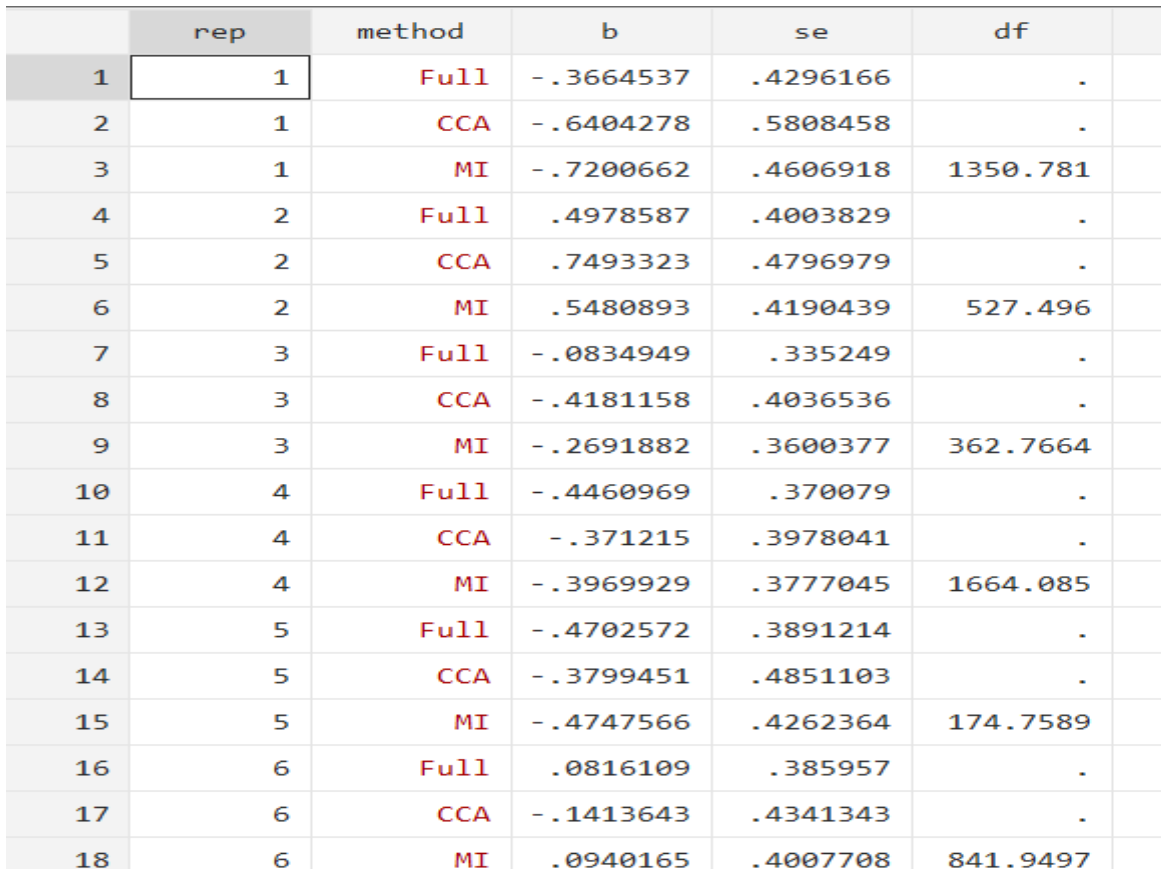

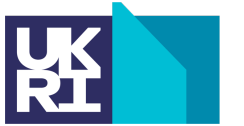

**Clinical Trials Unit** 

#### **Exploring the estimates data: siman scatter**

siman scatter [if] [in] [, options]

siman scatter if dgm == 1

**MRC** 

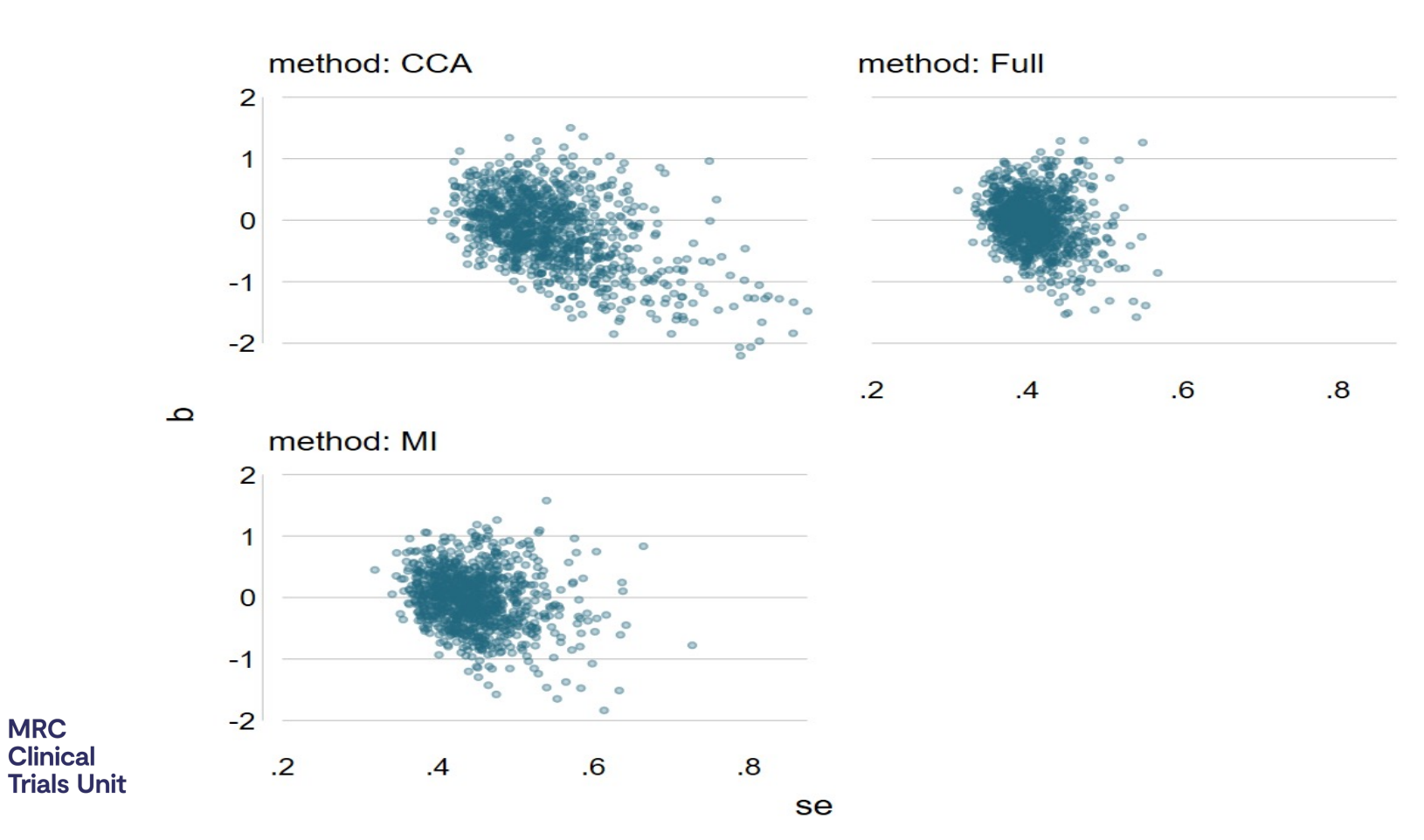

38

#### **Exploring the estimates data: siman swarm**

siman swarm [if] [in] [, options]

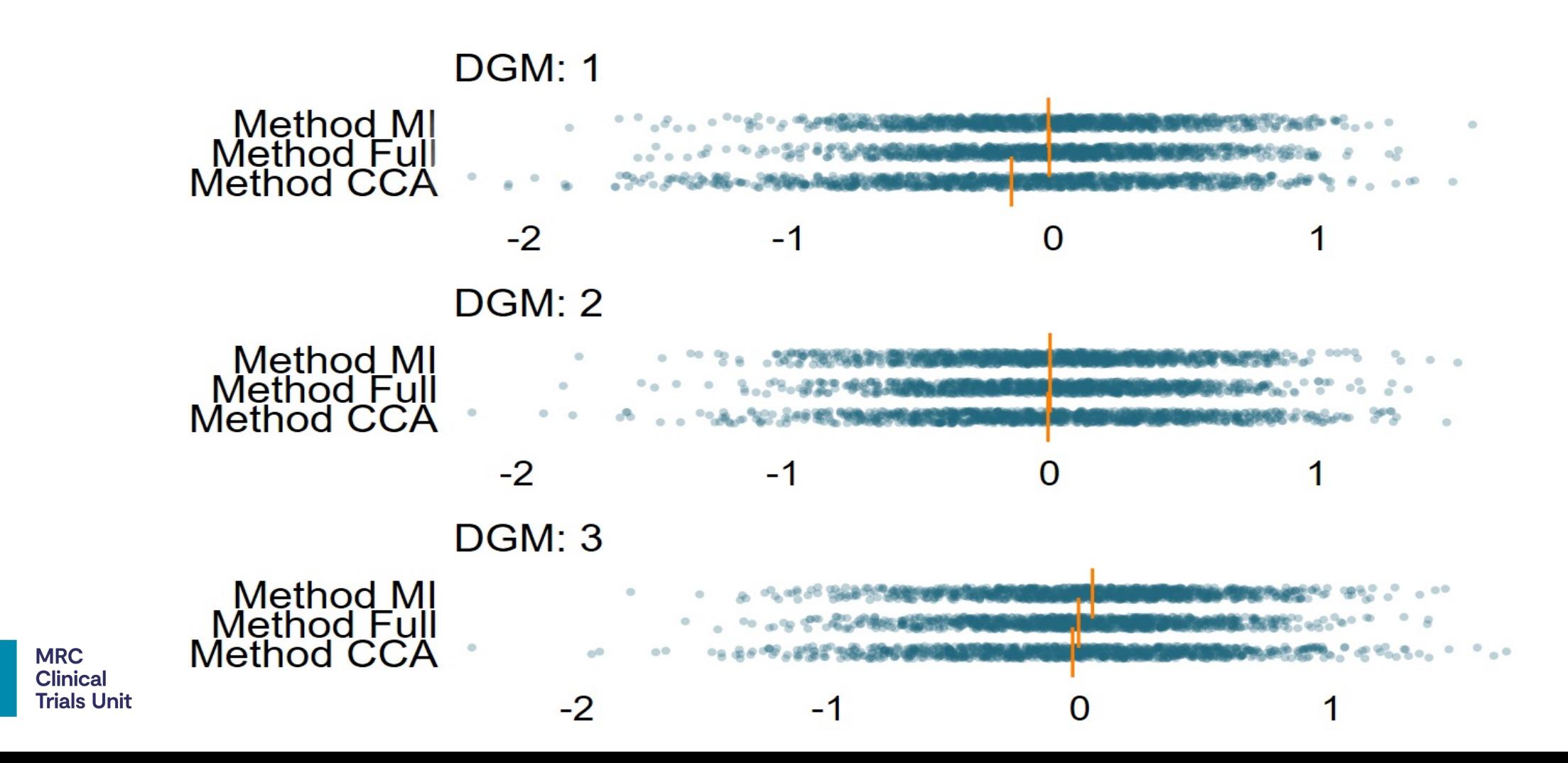

#### **Exploring the estimates data: siman comparemethodsscatter**

siman comparemethodsscatter [estimate|se] [if] [in] [, options]

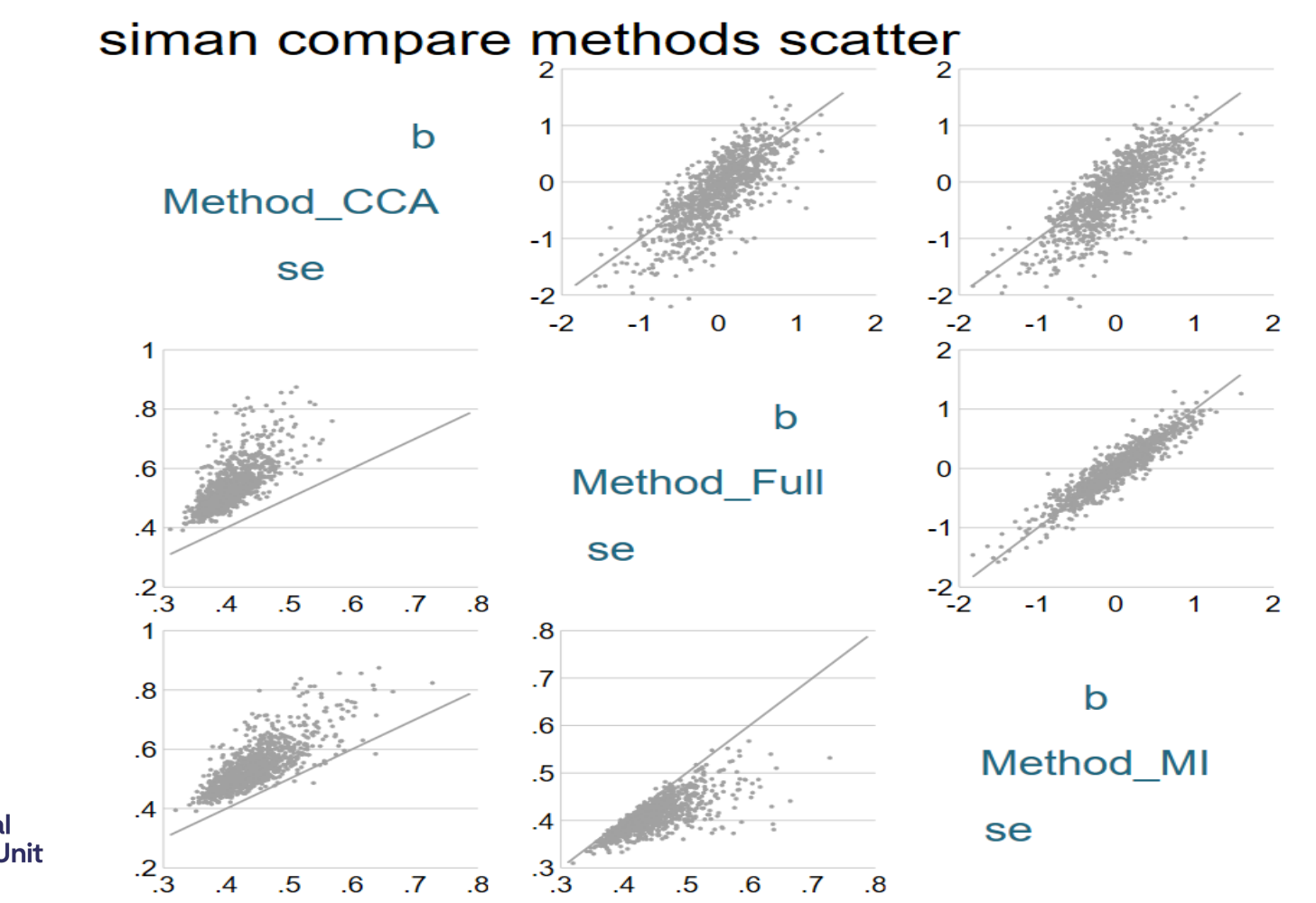

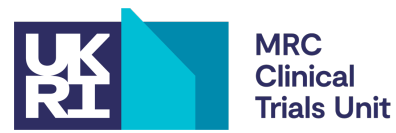

#### **Exploring the estimates data: siman blandaltman**

siman blandaltman [if] [in] [, options]

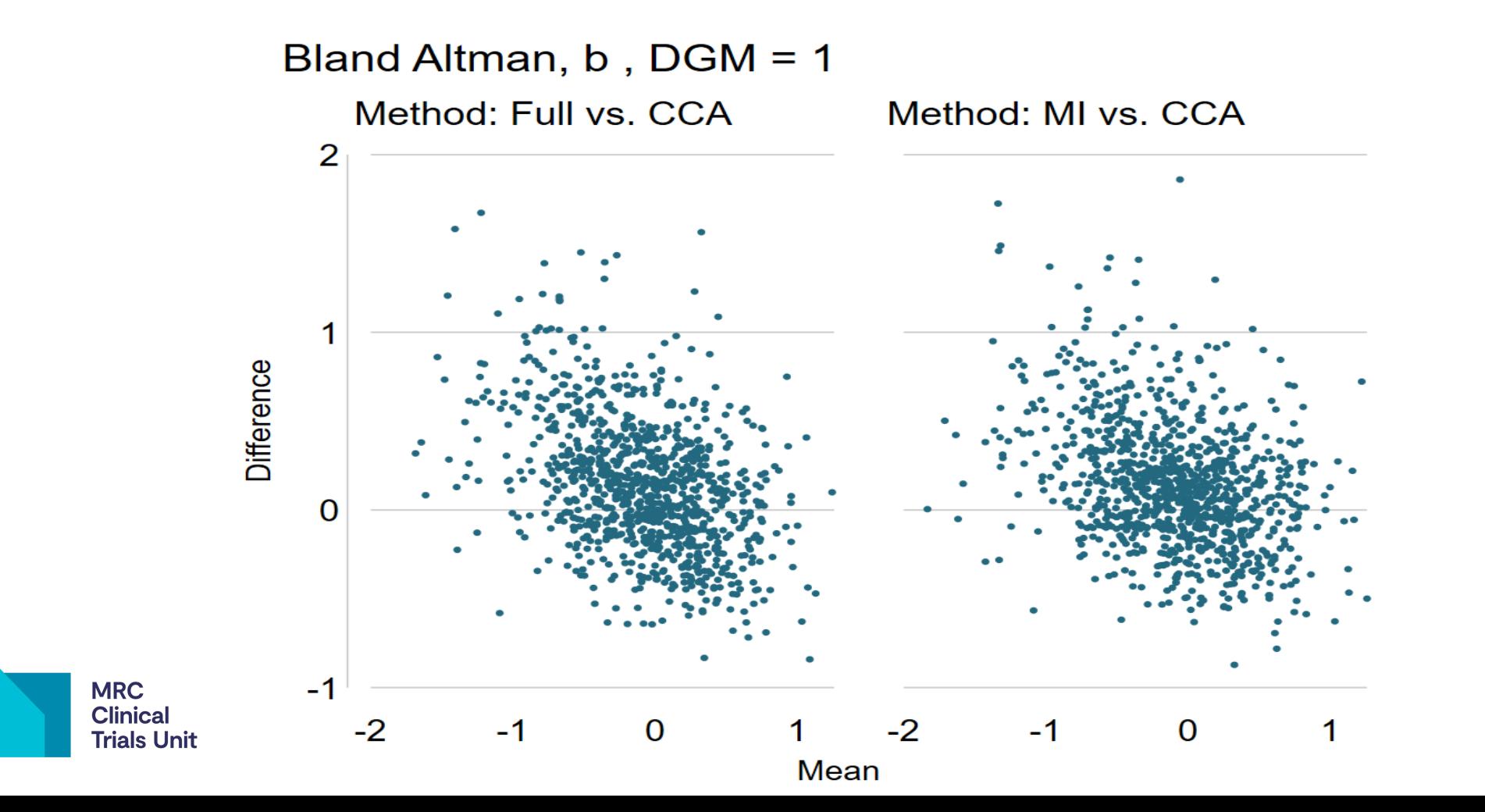

41

#### **Exploring the estimates data: siman zipplot**

siman zipplot [if] [in] [, options]

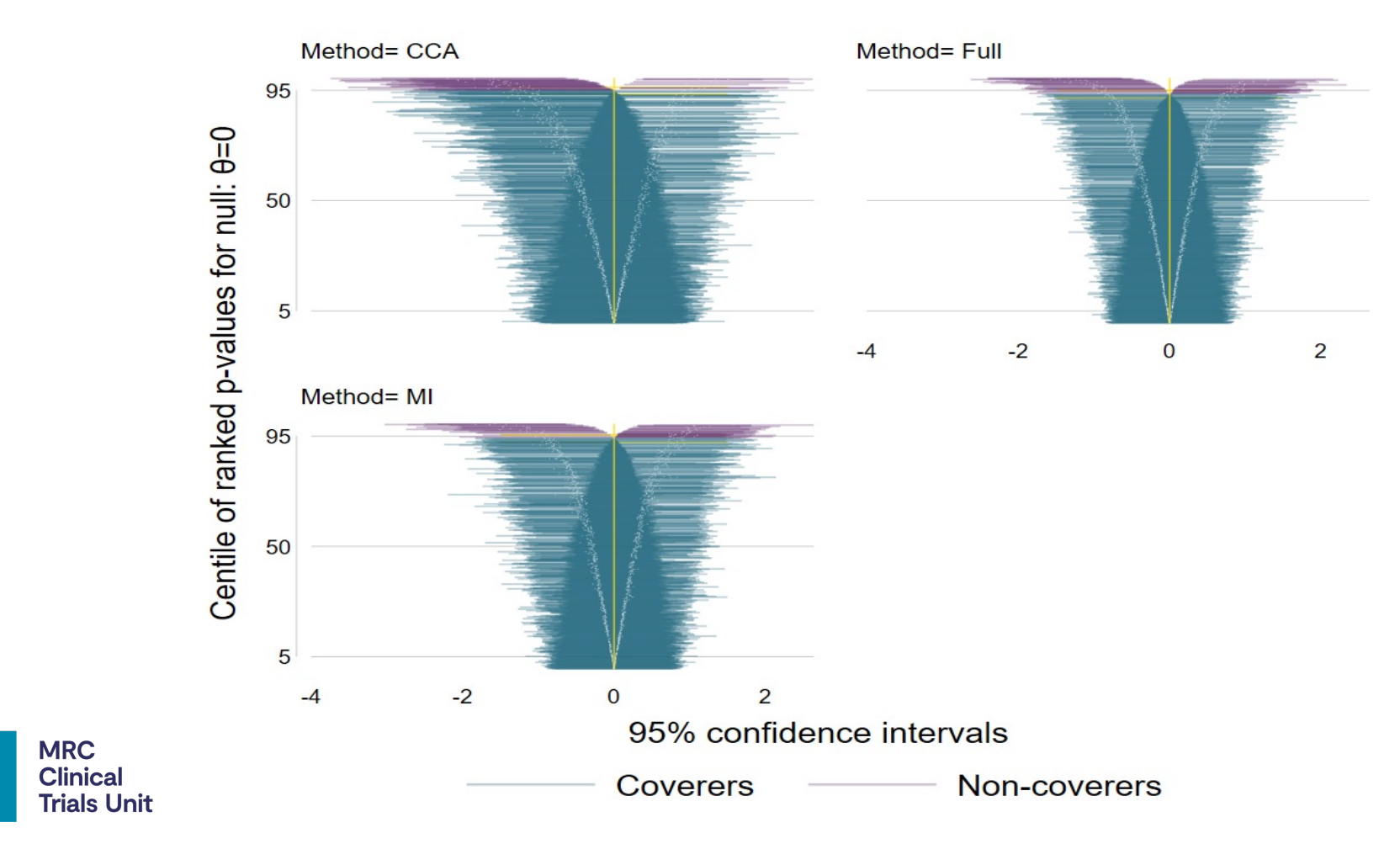

# **Creating performance measures**

Once siman setup has been run, performance measures can be created using the command siman analyse

```
siman analyse [if], [performancemeasures perfonly
replace]
```
performancemeasures as per simsum. If none of the following options are specified, then all available performance measures are computed…..

> **Raide Berry Cathingham Hitler Awards Charles to Principal American Adolpham Adolpham Hotel ration of the point extra distinguished and the empirical standard error, as gold** standard err**etandare** reference method. This calculation is slow: omitting it can reduce run time by up to 90%. **Radio Destructions and constructed to the construction of the construction of the construction of the construction**<br>Entailed a fail in the construction of the construction of the construction of the fail claim claim de FF the understanding the specified specified specified level.

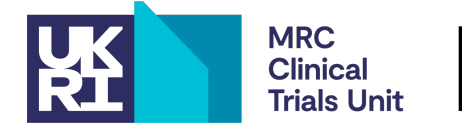

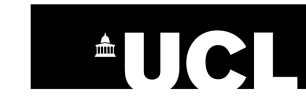

### **Creating performance measures cont.**

**perfonly** the program will automatically append the performance measures data to the estimates data, unless the user specifies perfonly for performance measures only.

**replace** if siman analyse has already been run and the user specifies it again then they must use the replace option, to replace the existing performance measures in the data set.

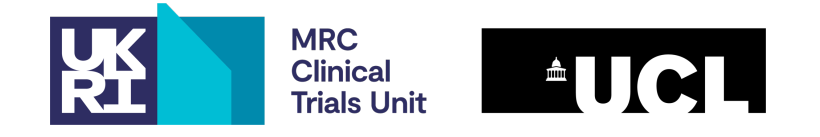

#### **Creating performance measures: siman table**

siman table [performancemeasures] [if], [column(varname)] siman table bias

. siman table bias

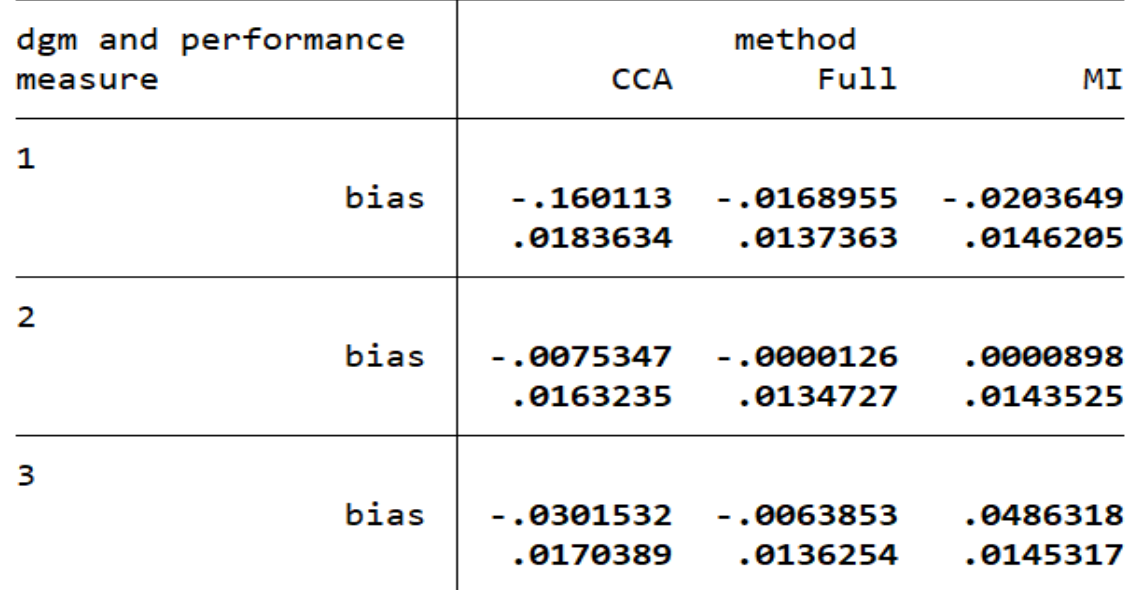

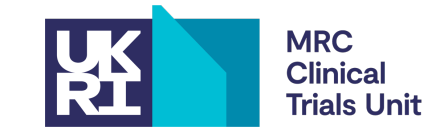

NOTE: Where there are 2 entries in the table, the first entry is the performance measure and the second entry is its Monte Carlo error.

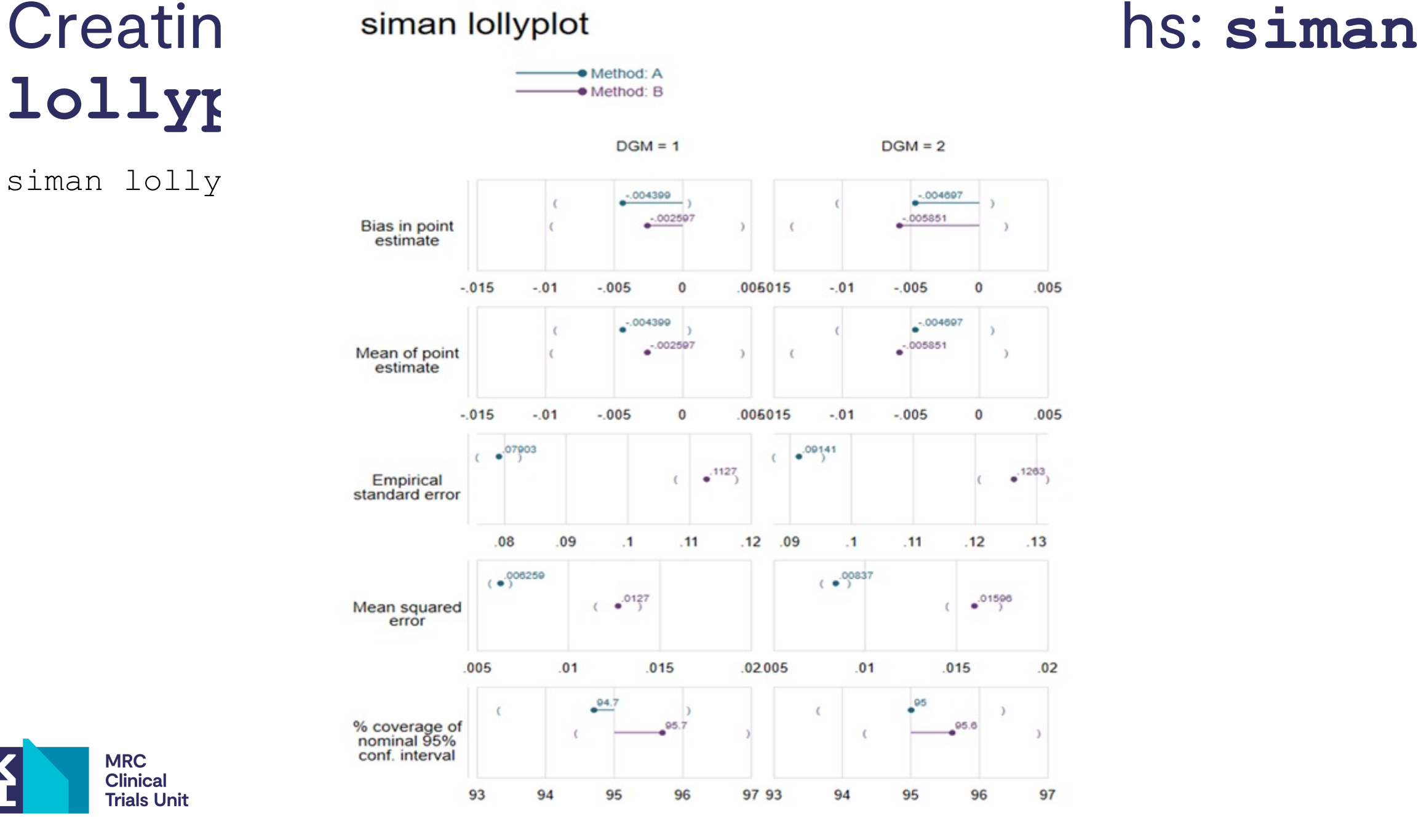

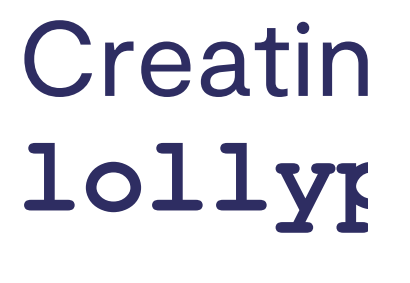

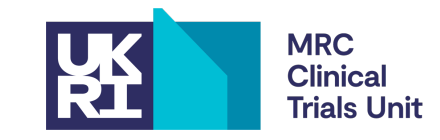

#### **Creating performance measures graphs: siman trellis**

siman trellis [performancemeasures] [if] [, options]

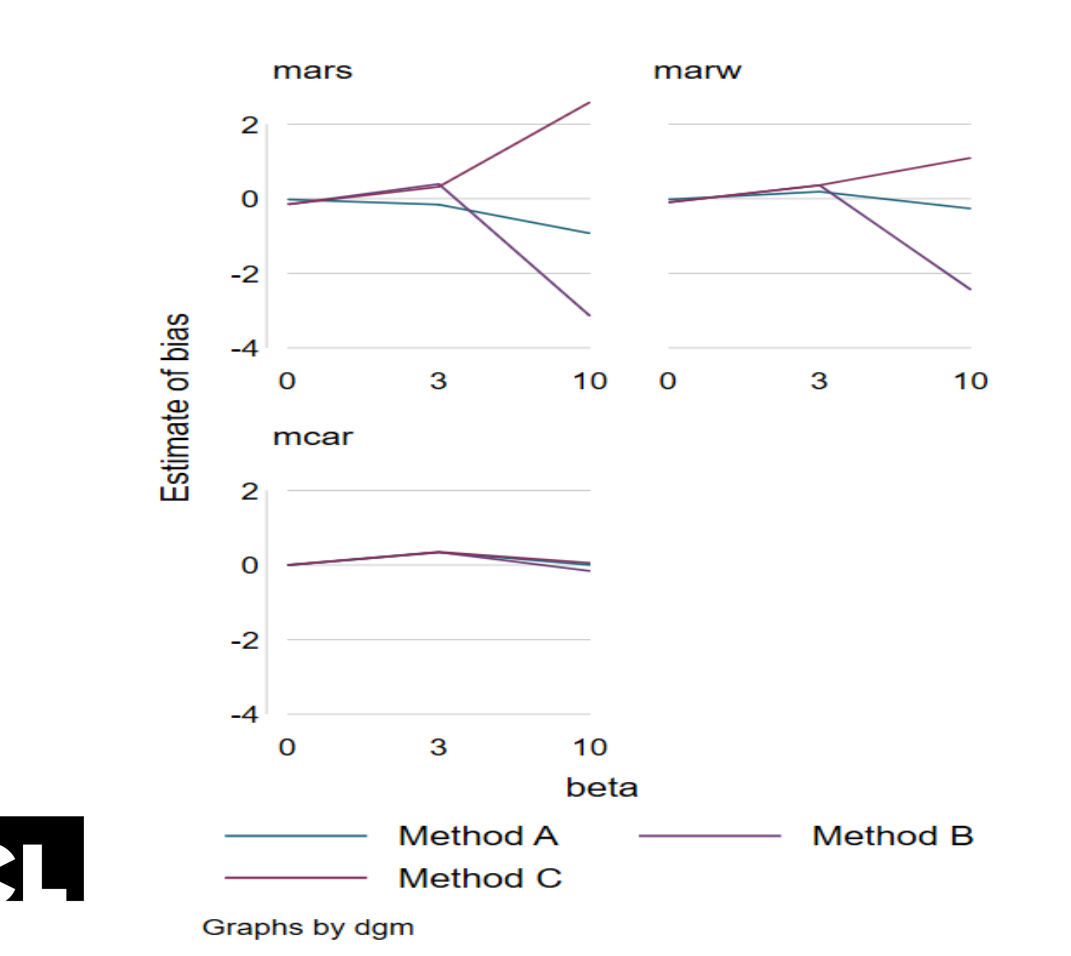

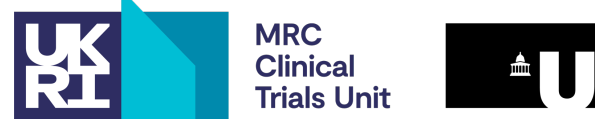

47

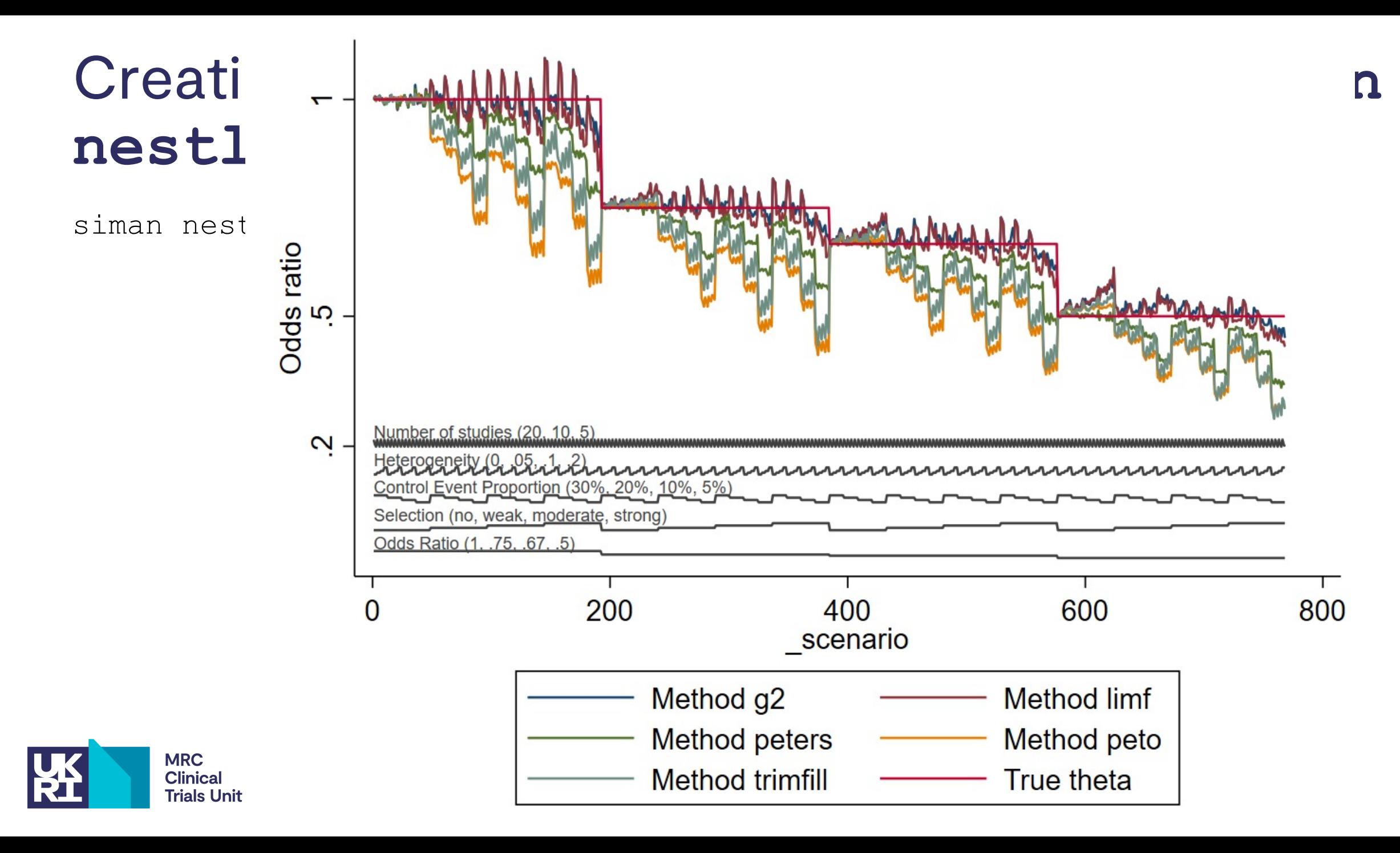

# **Software testing**

We have a program of testing our unit's software.

The siman suite is being tested on numerous data set formats by EMZ, IW, TM: long-long, long-wide, wide-wide, numeric and string, multiple methods, targets and dgms.

Error checking to make sure it fails when it is meant to (with a sensible error message).

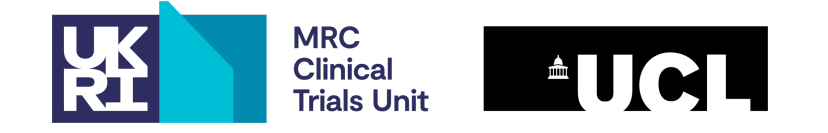

# **Roundup 1**

We've given a collection of tips that help to find/avoid errors in simulation studies.

The siman suite automates the data wrangling and analysis that often leads to problems. People often, for example:

- 1. Tangle up DGMs with methods
- 2. Compute average of model SEs (instead of root-mean variance)
- 3. Forget to separate out different estimands, DGMs or methods

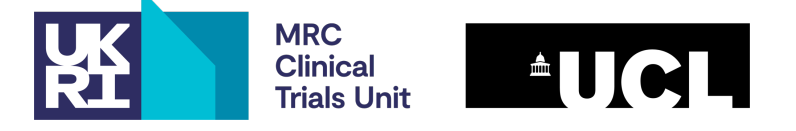

### **Roundup 2**

Doing all these things may simply be a matter of reassuring yourself that a particular result is 'real' and not goofing the code.

One remaining (unpopular?) tip if you don't believe your results: write at least some of your code in another software package. In the pre-print, there is code for both Stata and R, and the different approaches to handling nearseparation are very interesting.

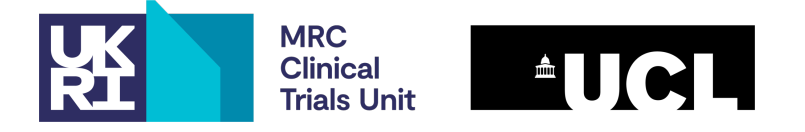

#### **Acknowledgements**

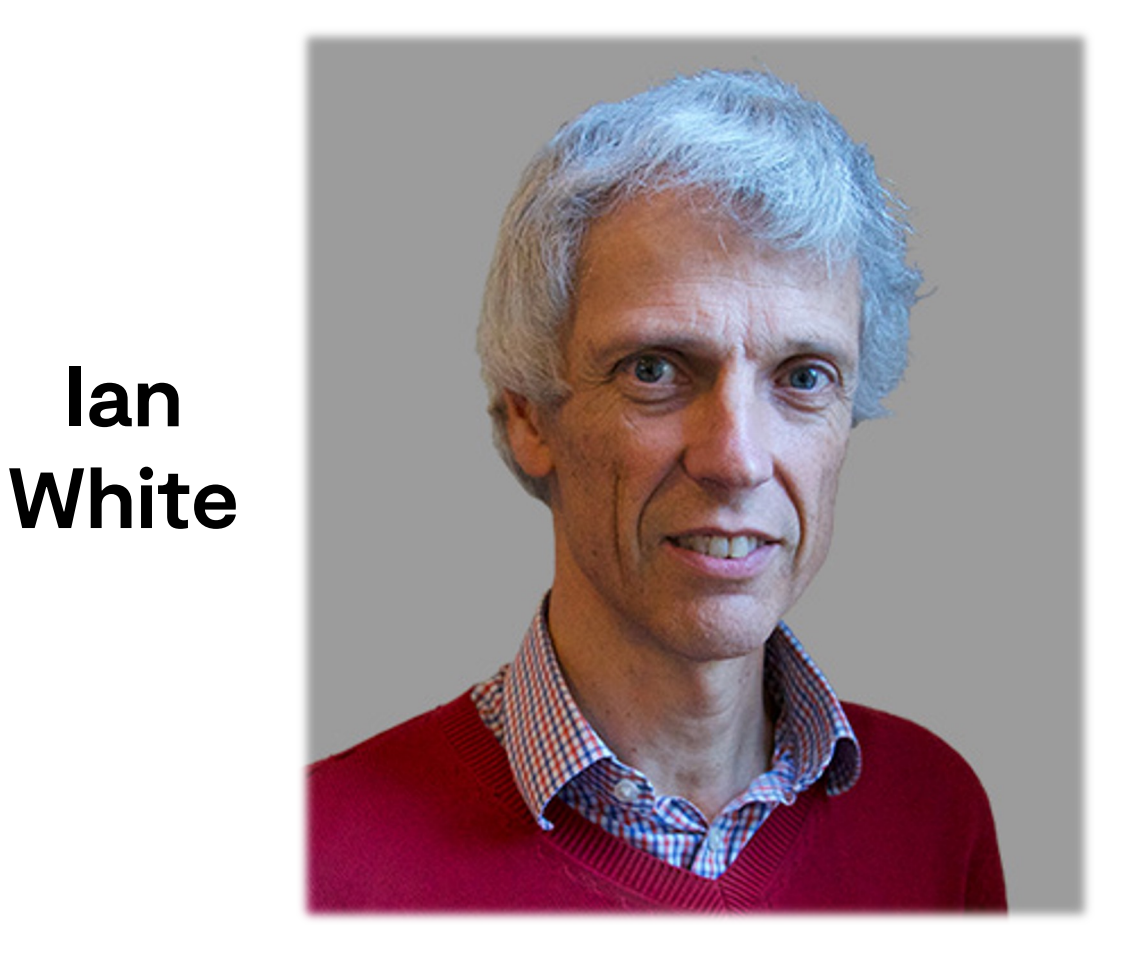

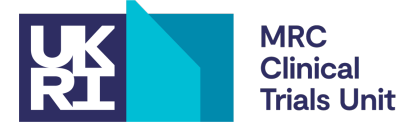

**Ian**

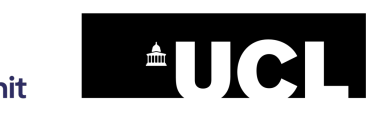

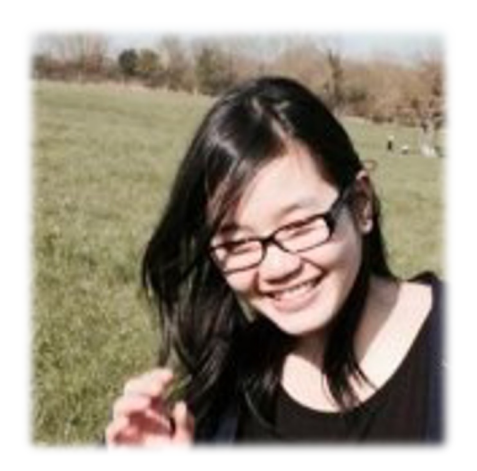

**Tra My Pham Jingyi Xuan**

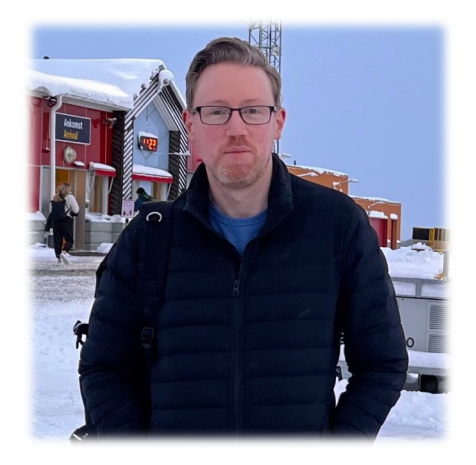

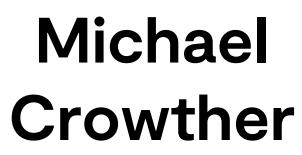

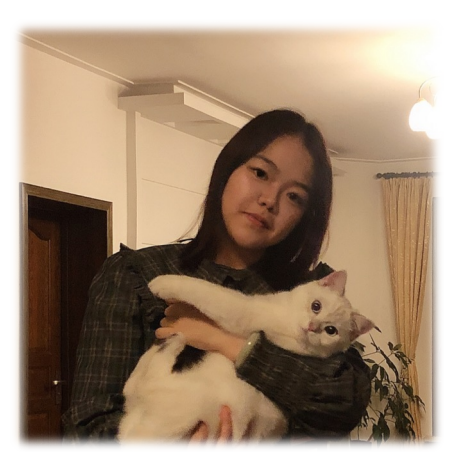

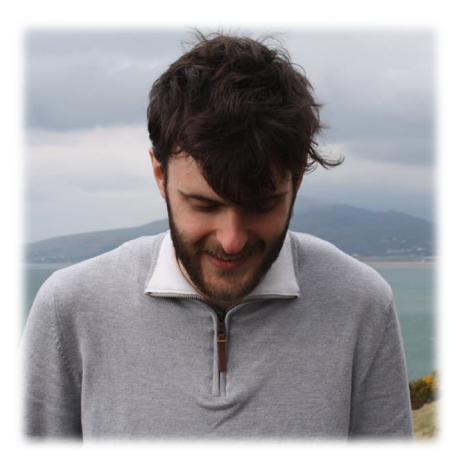

52 **Matteo Quartagno**

#### References

I. R. White, T. M. Pham, M. Quartagno, T. P. Morris. 2023. How to check a simulation study. Pre-print [under review]: doi.org/10.31219/osf.io/cbr72

T. P. Morris, I. R. White, M. J. Crowther. 2019. Using simulation studies to evaluate statistical methods. *Statistics in Medicine* 38(11): 2074-2102.

G. Rücker, G. Schwarzer. 2014. Presenting simulation results in a nested loop plot. *BMC Medical Research Methodology* 14(1): 1-8.

I. R. White 2010. simsum: Analyses of simulation studies including Monte Carlo error. *The Stata Journal* 10(3): 369-385.

I. R. White, J. B. Carlin. Bias and efficiency of multiple imputation compared with completecase analysis for missing covariate values. *Statistics in Medicine* 2010; 29: 2920–2931.